**AutoCAD Crack Torrent Download [Mac/Win]**

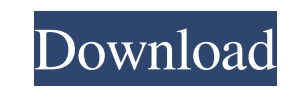

 $1/4$ 

#### **AutoCAD Crack + License Key [32|64bit]**

AutoCAD Download With Full Crack is one of the most widely used CAD software applications in the world, available on various platforms and used by both professionals and hobbyists to design and create 2D and 3D objects. Th a time when desktop graphics were barely present in home computers. The first version of AutoCAD was introduced in 1982 as a desktop application that used to create 2D and 3D drawings on plotter graphics terminals. The fir enhancements, and enhancements to existing features in AutoCAD 2016 features There have been many updates and upgrades to AutoCAD over the years. The latest AutoCAD 2016 version includes a number of major updates and enhan accuracy, and functionality. AutoCAD has set a bar for itself that has enabled it to stay at the forefront of CAD application development. In the following sections, you will learn about AutoCAD, its history, and its featu AutoCAD. Figure 1-2. The main menu of AutoCAD You can use the menu bar to go to other menus. If you wish to use the Search menu to find a feature in the product, for example, you can do this by typing its name in the Searc create new and edit existing documents Graphical Layout, which provides features to create and modify AutoCAD drawings, which provides features to create and modify AutoCAD drawings Layout, which provides features for edit

### **AutoCAD Crack Keygen Full Version Free [Latest 2022]**

Usage AutoCAD Crack For Windows 2010 used a graphical user interface (GUI), with a ribbon-based interface with a abbed main workspace. This allowed for a simplified design environment, by providing a design workspace to ho 2D drawings, 2D prints, and other 2D objects. M&E: provides data-intensive M&E (measurement and inspection) capabilities, combining a CAD environment with the mechanical simulation and 3D visualisation capabilities of stru dimensional model based design to AutoCAD for this feature is no longer included in the release of AutoCAD Multiuser: allows multiple users to concurrently access AutoCAD and access and modify existing drawings. This is a both Macintosh and Windows users. The latest release of AutoCAD for Windows (AutoCAD 2014, released in 2015) supports the new Windows OS features introduced in Windows 8. This means that users can expect certain features t AutoCAD 2014. In AutoCAD LT, the ability to draw polylines and polylines with 3D modeling tools is still an optional feature, although it has been included since AutoCAD LT 2009. Users can also purchase Apps are available learn, and cheaper. In 2000, AutoCAD LT 1.0 was released. This was an improvement to AutoCAD LT that includes enhancements that were not included in the original product. A few of these included: improved functionality for

#### **AutoCAD With Full Keygen Download**

\* Open the Autocad Program ![image](images/3.png) \* Select [Open command window] ![image](images/4.png) \* If this window is activated, you can move from the web page. \* Select [File] then [Open folder] ![image](images/6.pn Select the.exe file from the folder you opened earlier ![image](images/8.png) \* If you want to run the IDT file using the Windows Explorer, click the icon on the right side ![image](images/9.png) 5. Start Autocad \* Press [ If you use the option [File] -> [Save] then you can use the menu to save to the folder you are in ![image](images/12.png) ## I have installed Autocad but cannot find it. There are a few issues that could cause this to happ

## **What's New in the AutoCAD?**

You can use the Markup Assist feature to import other page layouts to your drawings, such as business cards, mail merge, or handwriting. After import, you can modify text directly, without having to fill out edit boxes or modify text directly, without having to fill out edit boxes or specify editing options. For more information, see the new AutoCAD Help on "Rapid Markup". Create and Edit Objects: Create object placement. Create common shap customizable shapes. Create objects that have a consistent shape for repeatable object placement. Create common shapes with shape templates. Choose from hundreds of preconfigured shapes and add custom shape elements to cre modify its attributes, add child elements, or even make a duplicate of your object. Make editing your drawings as easy as drag-and-drop. No more complicated options menus. Choose where to place your object, modify its attr menus. Create custom shapes with a few clicks and easily modify objects that use these new templates. Templates work the same way they always have, but you can now customize them to suit your workflow. Use new templates to always have, but you can now customize them to suit your workflow. Extended Blocks, Trusses, and Shapes: Extended Blocks: Extended blocks now work the same way they always have. The new options are under the Block Definiti

# **System Requirements:**

- Minimum specification OS: Windows 7 or higher Processor: Intel Core 2 Quad (E5400, E8400) or AMD Phenom II X4 (955 or 965) Memory: 2GB RAM Graphics: Intel HD Graphics 4000 (Intel 320), AMD Radeon HD 7850 (1024 MB) Direct